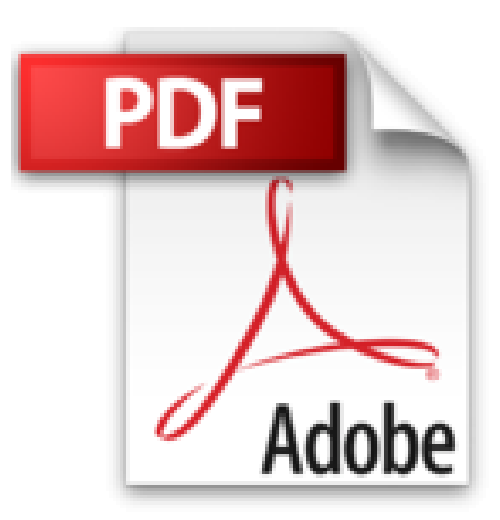

# **L'entreprise 2.0 : Comment évaluer son niveau de maturité ?**

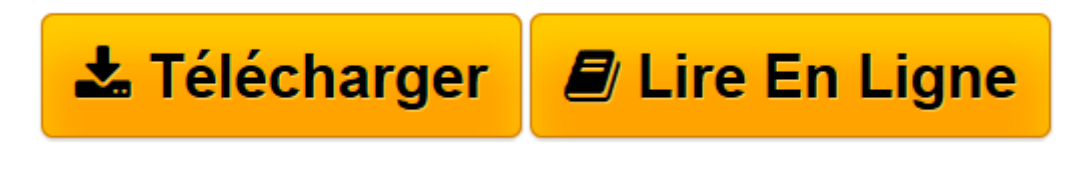

[Click here](http://bookspofr.club/fr/read.php?id=2124652303&src=fbs) if your download doesn"t start automatically

## **L'entreprise 2.0 : Comment évaluer son niveau de maturité ?**

Yvan Michel

### **L'entreprise 2.0 : Comment évaluer son niveau de maturité ?** Yvan Michel

3

**[Télécharger](http://bookspofr.club/fr/read.php?id=2124652303&src=fbs)** [L'entreprise 2.0 : Comment évaluer son nivea ...pdf](http://bookspofr.club/fr/read.php?id=2124652303&src=fbs)

**[Lire en ligne](http://bookspofr.club/fr/read.php?id=2124652303&src=fbs)** [L'entreprise 2.0 : Comment évaluer son niv ...pdf](http://bookspofr.club/fr/read.php?id=2124652303&src=fbs)

#### **Téléchargez et lisez en ligne L'entreprise 2.0 : Comment évaluer son niveau de maturité ? Yvan Michel**

#### 170 pages

Présentation de l'éditeur

Le web 2.0, à l'instar de la prose de M. Jourdain, on le pratique parfois sans même le savoir ! Notre quotidien est rythmé par les usages 2.0 et les outils du web, dans notre vie professionnelle comme dans le contexte privé. L'internaute qui était jusqu'avant le web 2.0 un simple lecteur d'information, se transforme volontiers en auteur d'information, via les blogs, wikis, réseaux sociaux qui font le coeur de notre vie en 2.0. Mais dans l'entreprise, les choses ne sont pas si simples, car le web 2.0 implique un profond changement de mode de vie et de perception. Grâce à ce livre, vous allez pouvoir mesurer le degré de maturité de votre entreprise face aux enjeux du web 2.0. Ce livre n'est pas l'oeuvre d'un technicien : si tous les termes y sont définis et expliqués, il évite avec soin tout le jargon qu'on peut à juste titre reprocher à la " Y " génération. Yvan Michel, expert enthousiaste, propose une méthode pragmatique, directement issue de son expérience, pour évaluer le chemin qui reste à parcourir pour que votre entreprise entre de plain-pied dans l'ère du 2.0 et relève avec brio tous les défis de demain. Biographie de l'auteur

Yvan Michel est titulaire d'un diplôme universitaire UTC de troisième cycle en management de l'information. Il est actuellement chef de projet senior au sein du groupe AFNOR dans le domaine des nouvelles technologies de l'information et de la communication (NTIC). Il a occupé différents postes durant ses 15 années d'expérience dans les systèmes d'information.

Download and Read Online L'entreprise 2.0 : Comment évaluer son niveau de maturité ? Yvan Michel #EH8W6DBT29R

Lire L'entreprise 2.0 : Comment évaluer son niveau de maturité ? par Yvan Michel pour ebook en ligneL'entreprise 2.0 : Comment évaluer son niveau de maturité ? par Yvan Michel Téléchargement gratuit de PDF, livres audio, livres à lire, bons livres à lire, livres bon marché, bons livres, livres en ligne, livres en ligne, revues de livres epub, lecture de livres en ligne, livres à lire en ligne, bibliothèque en ligne, bons livres à lire, PDF Les meilleurs livres à lire, les meilleurs livres pour lire les livres L'entreprise 2.0 : Comment évaluer son niveau de maturité ? par Yvan Michel à lire en ligne.Online L'entreprise 2.0 : Comment évaluer son niveau de maturité ? par Yvan Michel ebook Téléchargement PDFL'entreprise 2.0 : Comment évaluer son niveau de maturité ? par Yvan Michel DocL'entreprise 2.0 : Comment évaluer son niveau de maturité ? par Yvan Michel MobipocketL'entreprise 2.0 : Comment évaluer son niveau de maturité ? par Yvan Michel EPub

#### **EH8W6DBT29REH8W6DBT29REH8W6DBT29R**